# **Learning path for Azure Developer**

**Microsoft Azure is the cloud for modern business. Expand your Azure development skills to meet future business needs with these resources.**

> **Microsoft Certification:** [Microsoft.com/Certification](http://www.microsoft.com/certification)

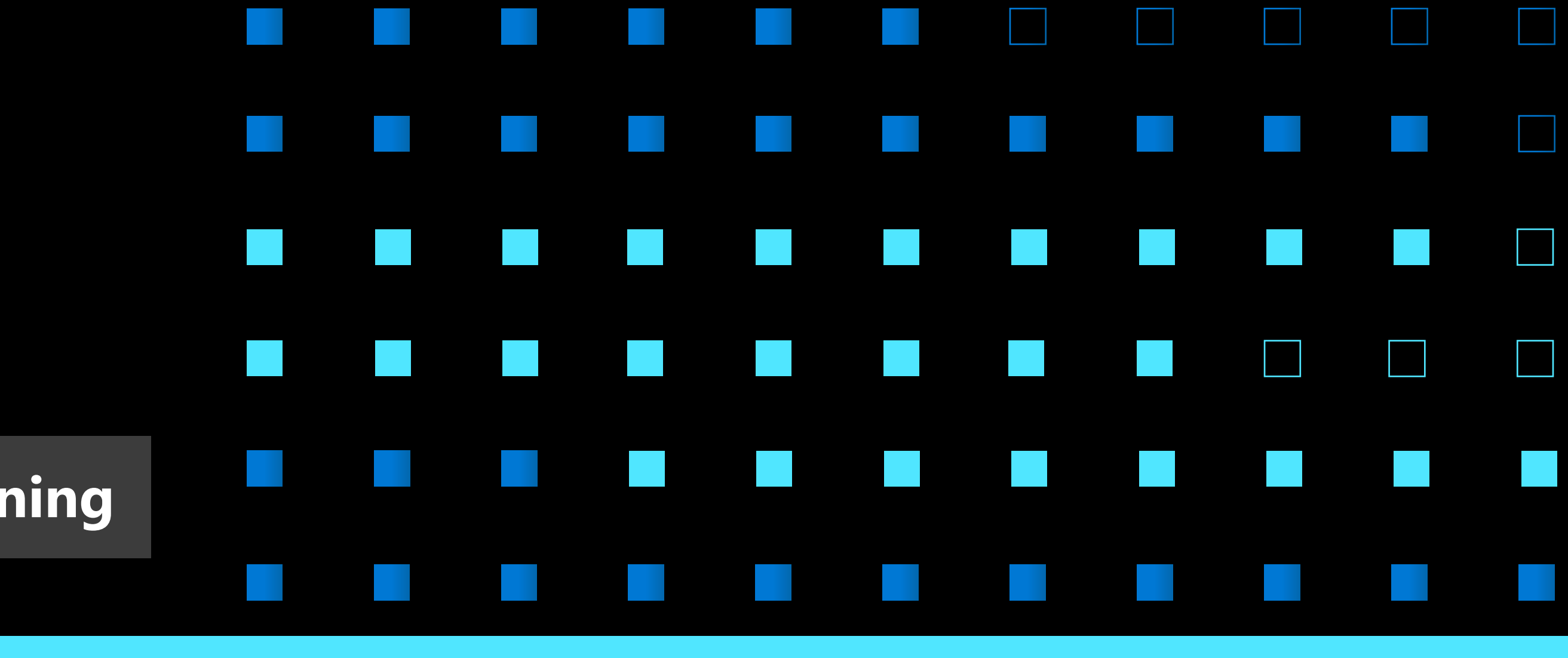

#### **Free digital skilling:** [Microsoft.com/Learn](https://docs.microsoft.com/learn/?WT.mc_id=AzureDeveloper_learning_homepage-infographic-wwl)

**Find a Learning Partner:** [aka.ms/LearningPartner](https://www.microsoft.com/learning/partners.aspx)

**Develop for Azure [storage](https://www.microsoft.com/learning/course.aspx?cid=AZ-203T03) AZ-203T03**

**Implement Azure [security](https://www.microsoft.com/learning/course.aspx?cid=AZ-203T04) AZ-203T04**

**Assess your skills at Pluralsight:** [Azure.com/Pluralsight](http://www.azure.com/pluralsight)

## **Become a Microsoft Certified Professional**

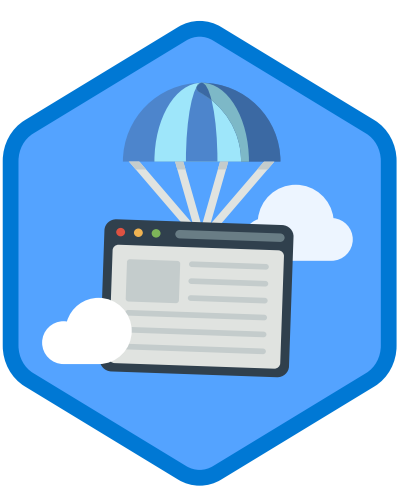

**Deploy a website [with Azure virtual](https://docs.microsoft.com/learn/paths/deploy-a-website-with-azure-virtual-machines/?WT.mc_id=AzureDeveloper_learning_path_deploywebsiteazurevms-infographic-wwl)  [machines](https://docs.microsoft.com/learn/paths/deploy-a-website-with-azure-virtual-machines/?WT.mc_id=AzureDeveloper_learning_path_deploywebsiteazurevms-infographic-wwl) 4H 6M - 4 Modules**

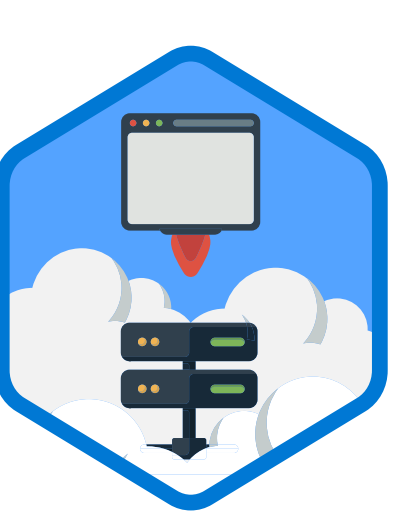

**Deploy a website [to Azure with](https://docs.microsoft.com/learn/paths/deploy-a-website-with-azure-app-service/?WT.mc_id=AzureDeveloper_learning_path_deploywebsiteazureappsvc-infographic-wwl)  [Azure App Service](https://docs.microsoft.com/learn/paths/deploy-a-website-with-azure-app-service/?WT.mc_id=AzureDeveloper_learning_path_deploywebsiteazureappsvc-infographic-wwl) 4H 36M - 6 Modules**

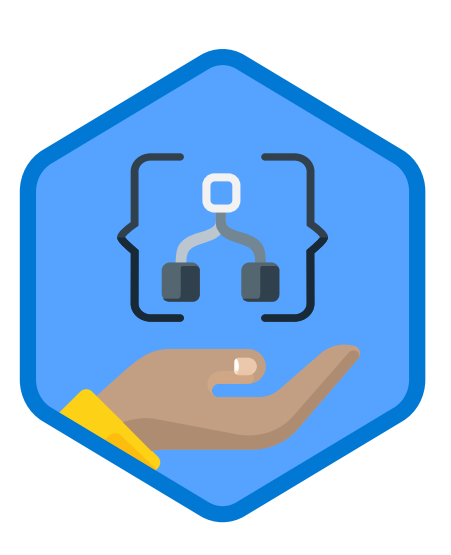

**Build automated [workflows to integrate](https://docs.microsoft.com/learn/paths/build-workflows-with-logic-apps/?WT.mc_id=AzureDeveloper_learning_path_buildworkflowslogicapps-infographic-wwl)  [data and apps with](https://docs.microsoft.com/learn/paths/build-workflows-with-logic-apps/?WT.mc_id=AzureDeveloper_learning_path_buildworkflowslogicapps-infographic-wwl)  [Azure Logic Apps](https://docs.microsoft.com/learn/paths/build-workflows-with-logic-apps/?WT.mc_id=AzureDeveloper_learning_path_buildworkflowslogicapps-infographic-wwl) 2H 49M - 4 Modules**

**[Monitor, troubleshoot, and](https://www.microsoft.com/learning/course.aspx?cid=AZ-203T05)  [optimize Azure solutions](https://www.microsoft.com/learning/course.aspx?cid=AZ-203T05) AZ-203T05**

**[Connect to and consume](https://www.microsoft.com/learning/course.aspx?cid=AZ-203T06)  [Azure services and third](https://www.microsoft.com/learning/course.aspx?cid=AZ-203T06)[party services](https://www.microsoft.com/learning/course.aspx?cid=AZ-203T06) AZ-203T06**

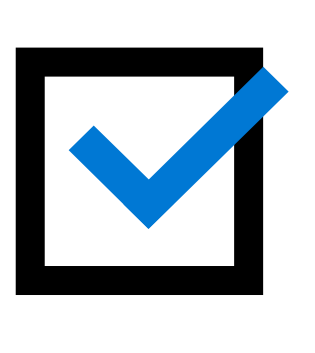

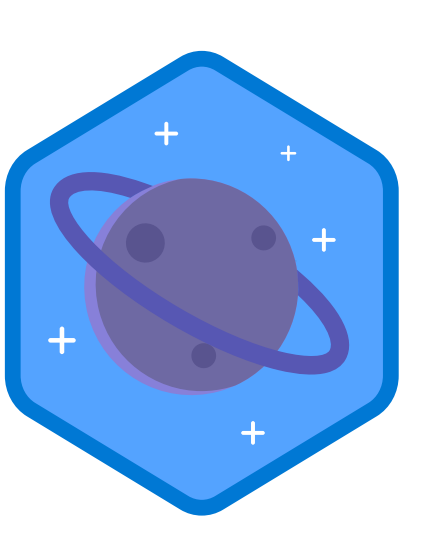

**[Work with NoSQL](https://docs.microsoft.com/learn/paths/work-with-nosql-data-in-azure-cosmos-db/?WT.mc_id=AzureDeveloper_learning_path_nosqldataazurecosmosdb-infographic-wwl)  [data in Azure](https://docs.microsoft.com/learn/paths/work-with-nosql-data-in-azure-cosmos-db/?WT.mc_id=AzureDeveloper_learning_path_nosqldataazurecosmosdb-infographic-wwl)  [Cosmos DB](https://docs.microsoft.com/learn/paths/work-with-nosql-data-in-azure-cosmos-db/?WT.mc_id=AzureDeveloper_learning_path_nosqldataazurecosmosdb-infographic-wwl)**

**5H 55M - 8 Modules**

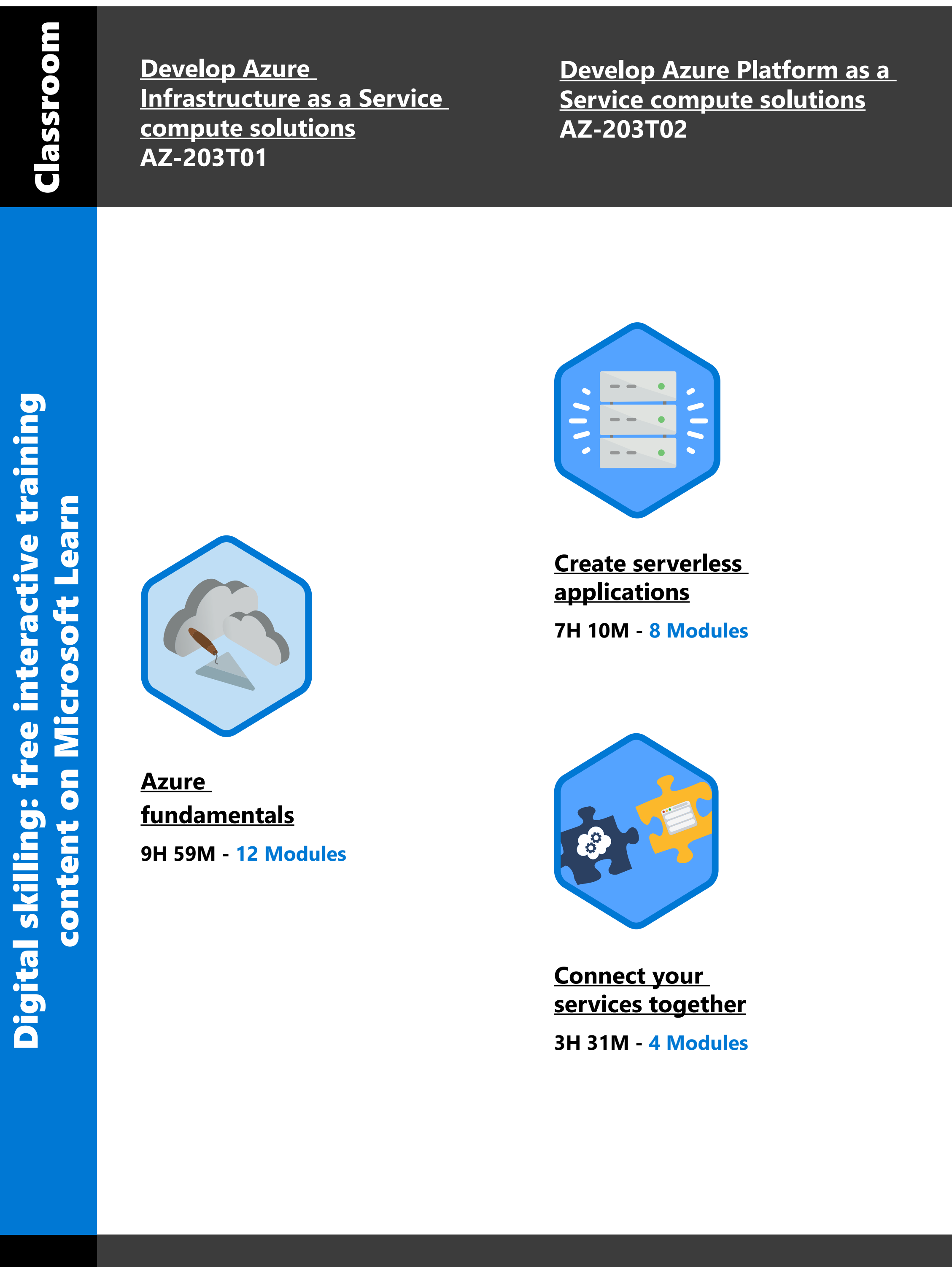

Training options help you to learn new skills that may better prepare you for your career and lay the foundation for success on our certification exams. Information subject to change. For the latest information, visit Micr

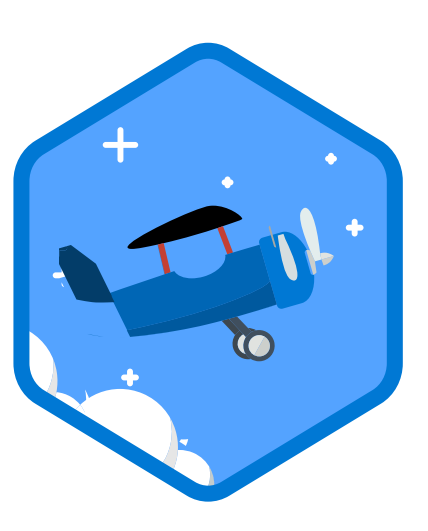

**[Deploy](https://docs.microsoft.com/learn/paths/deploy-applications-with-azure-devops/?WT.mc_id=AzureDeveloper_learning_path_deployapplicationsDevOps-infographic-wwl)  [applications with](https://docs.microsoft.com/learn/paths/deploy-applications-with-azure-devops/?WT.mc_id=AzureDeveloper_learning_path_deployapplicationsDevOps-infographic-wwl)  [Azure DevOps](https://docs.microsoft.com/learn/paths/deploy-applications-with-azure-devops/?WT.mc_id=AzureDeveloper_learning_path_deployapplicationsDevOps-infographic-wwl)**

**5H 56M - 6 Modules**

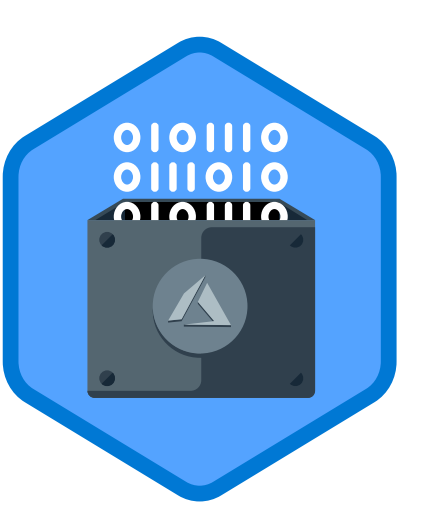

**[Store data in Azure](https://docs.microsoft.com/learn/paths/store-data-in-azure/?WT.mc_id=AzureDeveloper_learning_path_storedata-infographic-wwl) 3H 50M - 5 Modules**

**Certification helps establish your credentials with current and future employers.**

Pass [certification exam](https://www.microsoft.com/learning/exam-az-203.aspx) AZ-203: Developing Solutions for Microsoft Azure to become a Microsoft Certified: Azure Developer Associate.

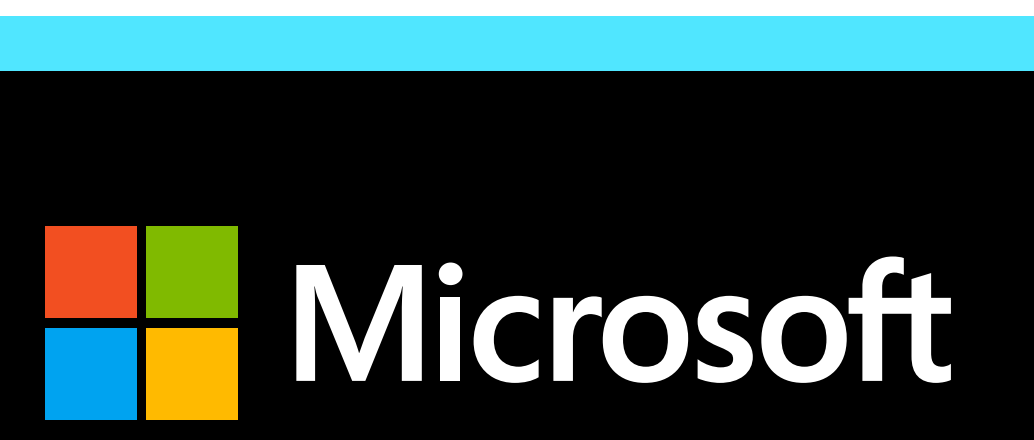

### **[aka.ms/AzureDeveloperLearning](http://aka.ms/AzureDeveloperLearning)**

**Exam AZ-203: [Developing Solutions](https://www.microsoft.com/learning/exam-az-203.aspx
)  for Microsoft Azure Exam**

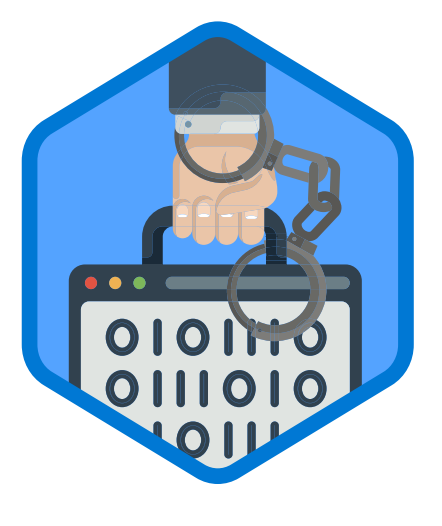

Publication date: October 2019

**[Secure your](https://docs.microsoft.com/learn/paths/secure-your-cloud-data/?WT.mc_id=AzureDeveloper_learning_path_secureclouddata-infographic-wwl)  [cloud data](https://docs.microsoft.com/learn/paths/secure-your-cloud-data/?WT.mc_id=AzureDeveloper_learning_path_secureclouddata-infographic-wwl) 6H 13M - 8 Modules**

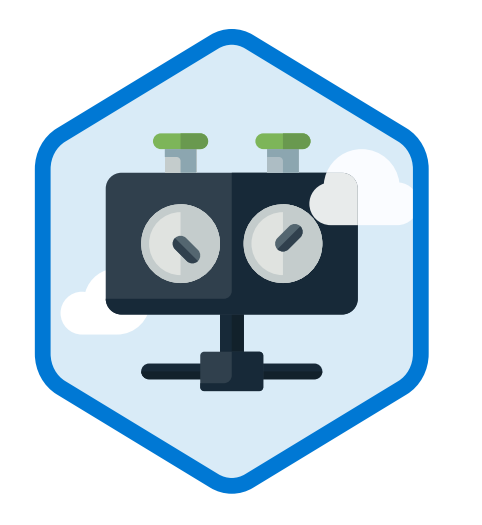

**[Manage resources](https://docs.microsoft.com/learn/paths/manage-resources-in-azure/?WT.mc_id=AzureDeveloper_learning_path_manageresources-infographic-wwl)  [in Azure](https://docs.microsoft.com/learn/paths/manage-resources-in-azure/?WT.mc_id=AzureDeveloper_learning_path_manageresources-infographic-wwl) 4H 15M - 5 Modules**